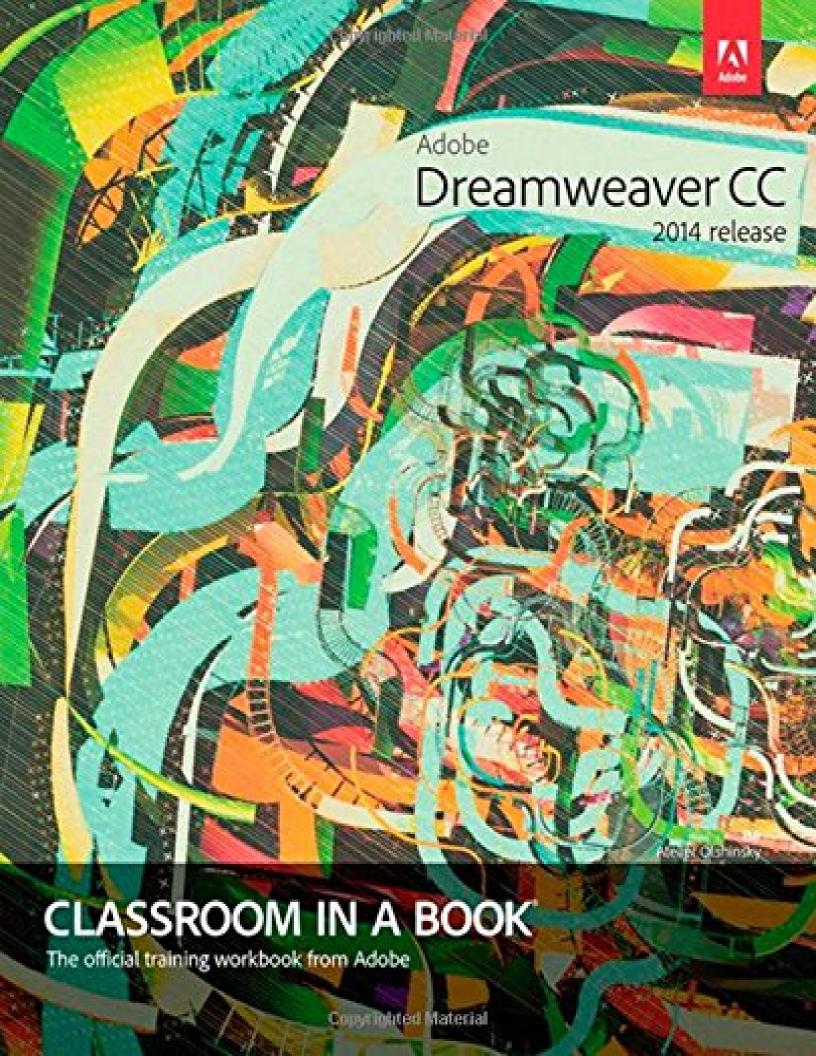

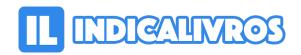

## Resumo de Adobe Dreamweaver CC Classroom in a Book (2014 Release)

The fastest, easiest, most comprehensive way to learn Dreamweaver CC (2014 release) Classroom in a Book, the best-selling series of hands-on software training workbooks, offers what no other book or training program does an official training series from Adobe Systems Incorporated, developed with the support of Adobe product experts.

Adobe Dreamweaver CC Classroom in a Book contains 19 lessons that cover the basics, providing countless tips and techniques to help you become more productive with the program. You can follow the book from start to finish or choose only those lessons that interest you.

In addition to learning the key elements of the Adobe Dreamweaver interface, this completely revised CC (2014 release) edition covers top features including features unique to Dreamweaver CC, such as support for HTML5 and CSS3 structures, smartphones, tablets, and other mobile devices; video and animation; and the latest semantic web design.

Purchasing this book gives you access to the downloadable lesson files you need to work through the projects in the book, and to electronic book updates covering new features that Adobe releases for Creative Cloud customers.

For access, goto www.peachpit.com/redeem and redeem the unique code provided inside this book. The Classroom in a Book series is by far the best training material on the market. Everything you need to master the software is included: clear explanations of each lesson, step-by-step instructions, and the project files for the students.

Barbara Binder, Adobe Certified InstructorRocky Mountain Training "

Acesse aqui a versão completa deste livro